证券代码:839514 证券简称:宏业建设 主办券商:中原证券

# 河南宏业建设管理股份有限公司

## 股票定向发行认购公告

本公司及董事会全体成员保证公告内容不存在任何虚假记载、误导性陈述或 者重大遗漏,并对其内容的真实、准确和完整承担个别及连带责任。

2022 年 12 月 17 日,河南宏业建设管理股份有限公司 2022 年度第三次临时 股东大会审议通过《河南宏业建设管理股份有限公司股票定向发行说明书(发行 对象确定稿)》,现就认购事宜安排如下:

### 一、现有股东优先认购安排

根据《公司章程》和审议本次股票定向发行的股东大会决议内容,本次发行 现有股东无优先认购安排。

#### 二、其他投资者认购程序

### (一)其他投资者认购安排

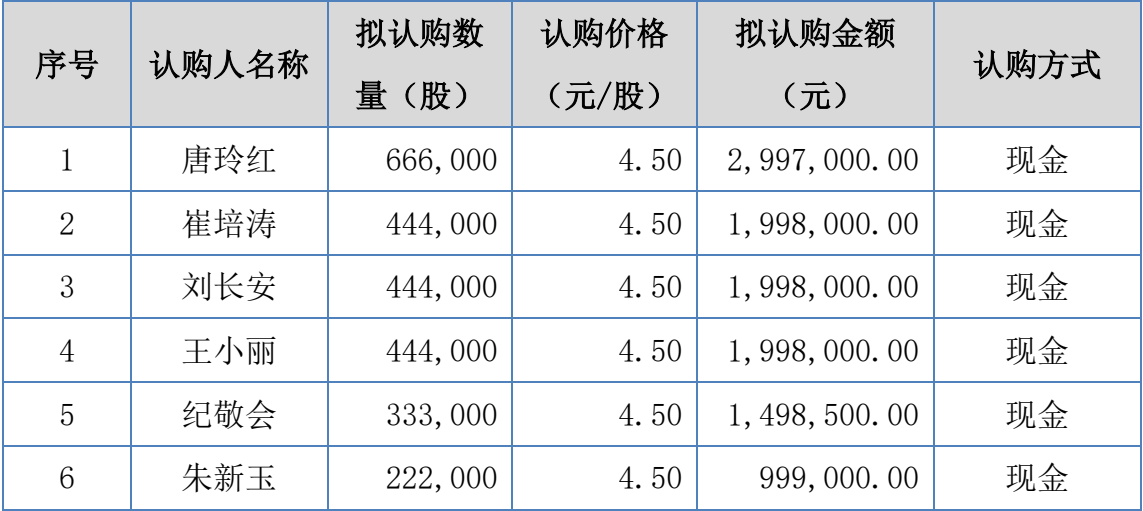

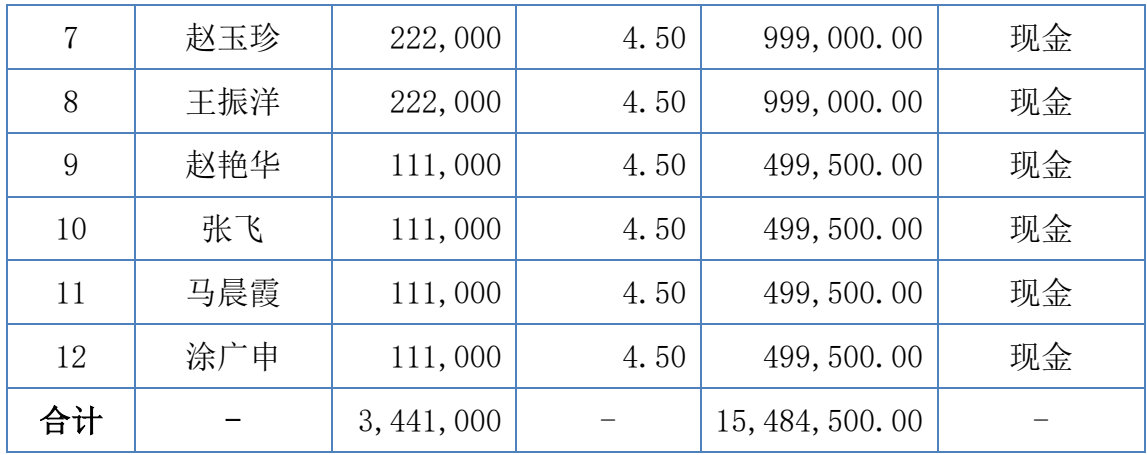

## (二)其他投资者缴款时间

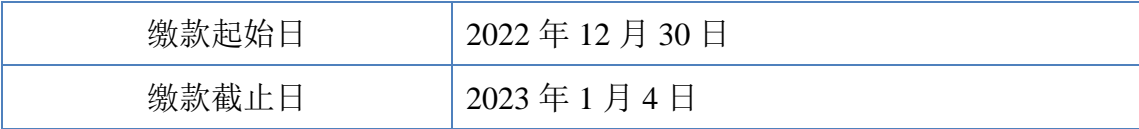

## (三)认购程序:

1、2022 年 12 月 30 日上午 9:00 至 2023 年 1 月 4 日下午 17:00,认购对象 进行本次股份认购,将本次股票定向发行认购资金存入指定的公司募集资金专用 账户内。

2、2023 年 1 月 4 日下午 17:00 前,认购对象缴纳认购资金后将该汇款底单 的扫描件或网银转账电子回单发送电子邮件(hongyegufen@vip.sina.com)或微 信至公司联系人,同时电话确认。

### (四)认购成功的确认方法:

公司收到本次股份认购资金的汇款底单或网银转账电子回单,并确认认购对 象的认购资金到账指定的专用账户的一日内,电话或邮件通知认购对象本次股份 认购成功。

#### 三、缴款账户

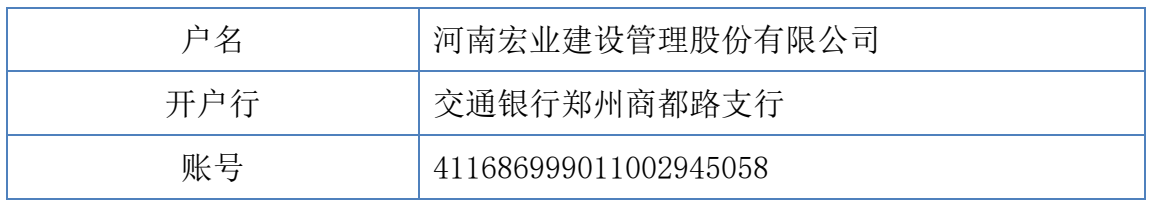

#### 四、其他注意事项

(一)汇款时,收款人账号、户名严格按照以上指定的缴款账户信息填写。 认购资金必须以股份认购对象自身账户为汇款人,不能使用他人账户代汇认购 款。汇款用途需填写"宏业建设投资款"。

(二)汇款金额严格按照认购所需金额汇入,请勿多汇。认购人汇款相关手 续费由认购人自理,不能在认购资金内扣除。

(三)对于收到认购对象的汇款底单或网银转账电子回单,但未收到银行出 具的认购对象汇款到账入账单,公司将与银行、认购对象确认未能及时到账的原 因,并尽快解决出现的问题。

(四)对于认购对象在股份认购过程中出现的任何问题,应与公司及时联络, 以保证认购的顺利完成;对于因认购对象电话无法联系而引起的各种责任和问题 将由认购对象自行承担。

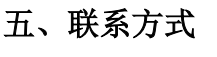

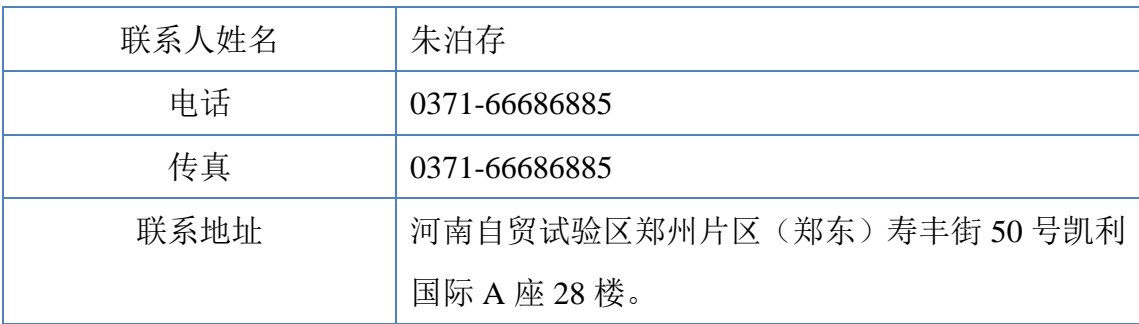

# 六、备查文件

《河南宏业建设管理股份有限公司 2022 年第三次临时股东大会决议》

特此公告。

河南宏业建设管理股份有限公司

# 董事会

2022 年 12 月 28 日